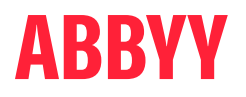

# ABBYY® FineReader® PDF

La solution PDF intelligente

Une alternative à Adobe® Acrobat®

## ABBYY FineReader PDF est une alternative pratique au logiciel Adobe Acrobat

Si vous recherchez une alternative à Adobe Acrobat pour vos fichiers PDF, ABBYY FineReader PDF est la solution qu'il vous faut. Doté d'une technologie OCR de pointe, ABBYY FineReader PDF est conçu pour accélérer votre processus de transformation numérique.

### 6 qualités de FineReader PDF que vous pourriez particulièrement apprécier

- $\overline{\mathcal{O}}$ Barèmes tarifaires flexibles Bénéficiez de plans d'abonnement d'un an ou de trois ans.
- $\infty$  Sur site Installez le logiciel au sein de votre réseau.

#### $\heartsuit$  Licences concomitantes

Licences flottantes. Le logiciel peut être installé sur tous les postes de travail, mais il est limité par le nombre d'utilisateurs simultanés.

#### $\heartsuit$  OCR efficace

Profitez de sa haute précision et de son intégration parfaite aux fonctions PDF – vous pouvez ainsi travailler avec n'importe quel document PDF et les convertir facilement et efficacement dans des formats éditables.

- $\heartsuit$  Facile à utiliser<sup>1</sup> Naviguez facilement dans l'interface intuitive et conviviale de FineReader PDF.
- $\odot$  Tarifs avantageux Profitez d'un tarif avantageux et d'offres de licences en volume attractives.

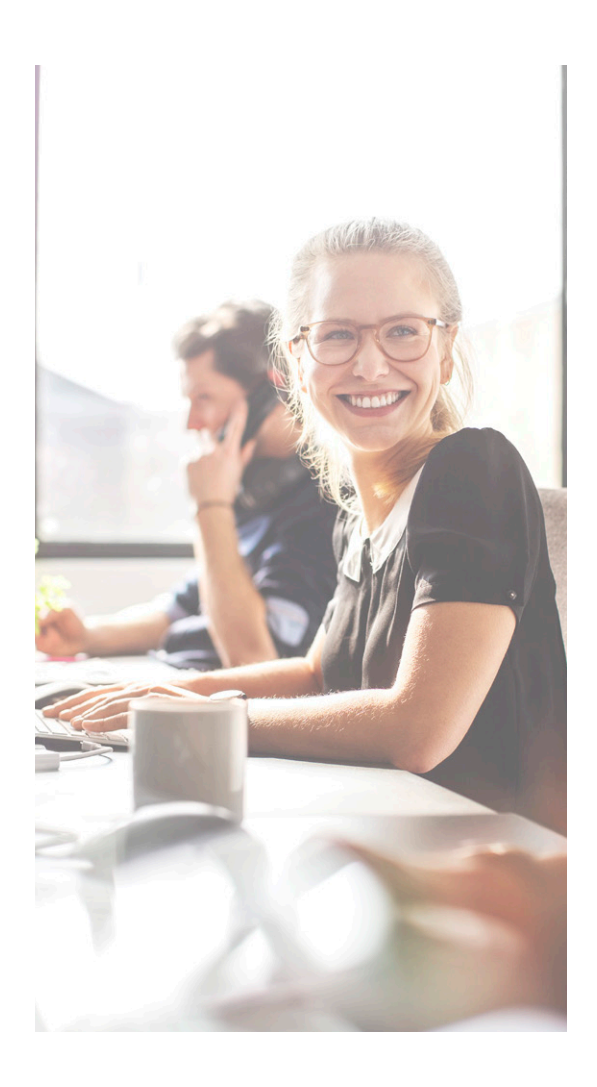

#### Il faut le voir pour le croire ! Testez FineReader PDF gratuitement :

Téléchargez la version d'essai pour un utilisateur unique : [ABBYY.com/fr/fr-trial](https://pdf.abbyy.com/fr/finereader-pdf/trial/?utm_source=asset&utm_medium=pdf&utm_campaign=finereader-as-adobe-alternative&utm_content=fr) ou demandez un essai de licences pour un certain volume : [ABBYY.com/fr/fr-licensing](https://pdf.abbyy.com/fr/licensing/?utm_source=asset&utm_medium=pdf&utm_campaign=finereader-as-adobe-alternative&utm_content=fr)

1 <https://www.pcmag.com/reviews/abbyy-finereader>; [https://www.g2.com/compare/abbyy-finereader-15-vs-adobe-acrobat-dc;](https://www.g2.com/compare/abbyy-finereader-15-vs-adobe-acrobat-dc) [https://www.capterra.co.uk/](https://www.capterra.co.uk/compare/65868/170833/abbyy-finereader/vs/acrobat-reader-dc) [compare/65868/170833/abbyy-finereader/vs/acrobat-reader-dc](https://www.capterra.co.uk/compare/65868/170833/abbyy-finereader/vs/acrobat-reader-dc); [https://www.g2.com/products/abbyy-finereader-15/reviews](https://www.g2.com/products/abbyy-finereader-15/reviews )

# À propos d'ABBYY FineReader PDF

ABBYY FineReader PDF est un outil polyvalent de traitement de fichiers au format PDF qui permet aux travailleurs de l'information de gérer efficacement des documents dans un environnement de travail numérique. Il exploite la technologie OCR (reconnaissance optique des caractères) d'ABBYY basée sur l'intelligence artificielle afin de simplifier la numérisation, la recherche, la modification, la protection, le partage et la collaboration pour toutes sortes de documents au sein du monde professionnel moderne.

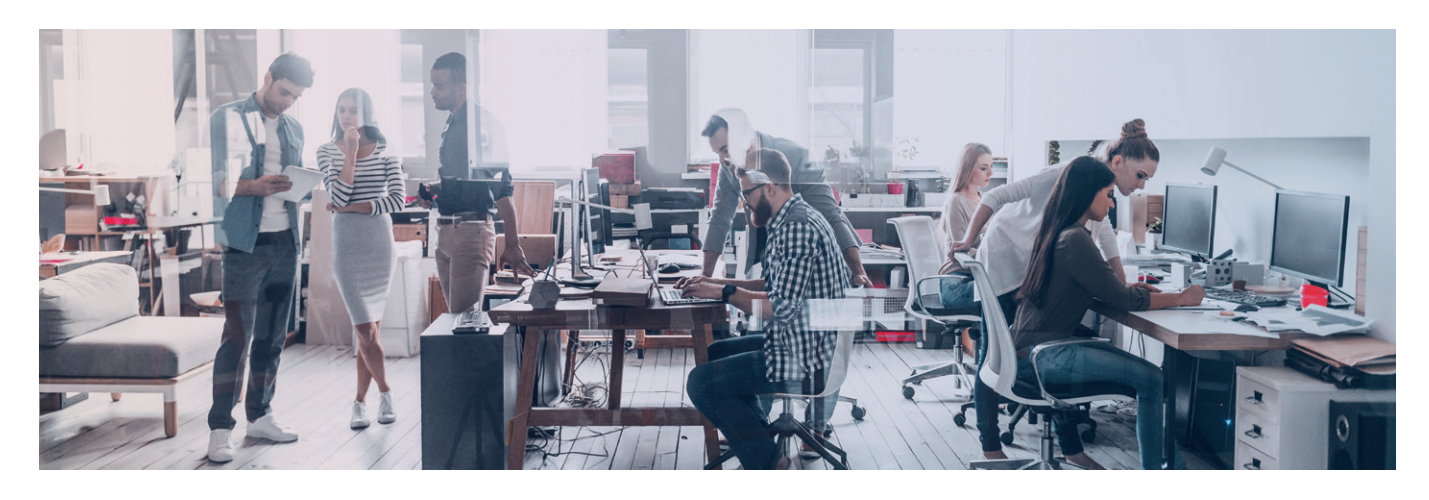

### **FineReader PDF — Options disponibles**

#### POUR LES PARTICULIERS EN EN ENTRE LES ENTERPRISES

#### **Standard**

Modifiez, protégez et collaborez sur des PDF

Créez et convertissez des PDF

Numérisez des documents papier et des scans avec l'OCR

#### **Corporate**

Modifiez, protégez et collaborez sur des PDF

Créez et convertissez des PDF

Numérisez des documents papier et des scans avec l'OCR

Automatisez les tâches routinières de numérisation et de conversion 5 000 pages/ mois, 2 cœurs

Comparez des documents en différents formats

#### Licences en volume

Optez pour la version Standard ou la version Corporate, et choisissez parmi nos nombreuses options de licences pour équiper vos collaborateurs d'un outil PDF.

Profitez de rabais progressifs en fonction des volumes achetés, du déploiement en réseau et d'une gestion simple des licences.

### **FineReader PDF pour Windows vs. Acrobat Pro DC – comparaison des fonctionnalités**

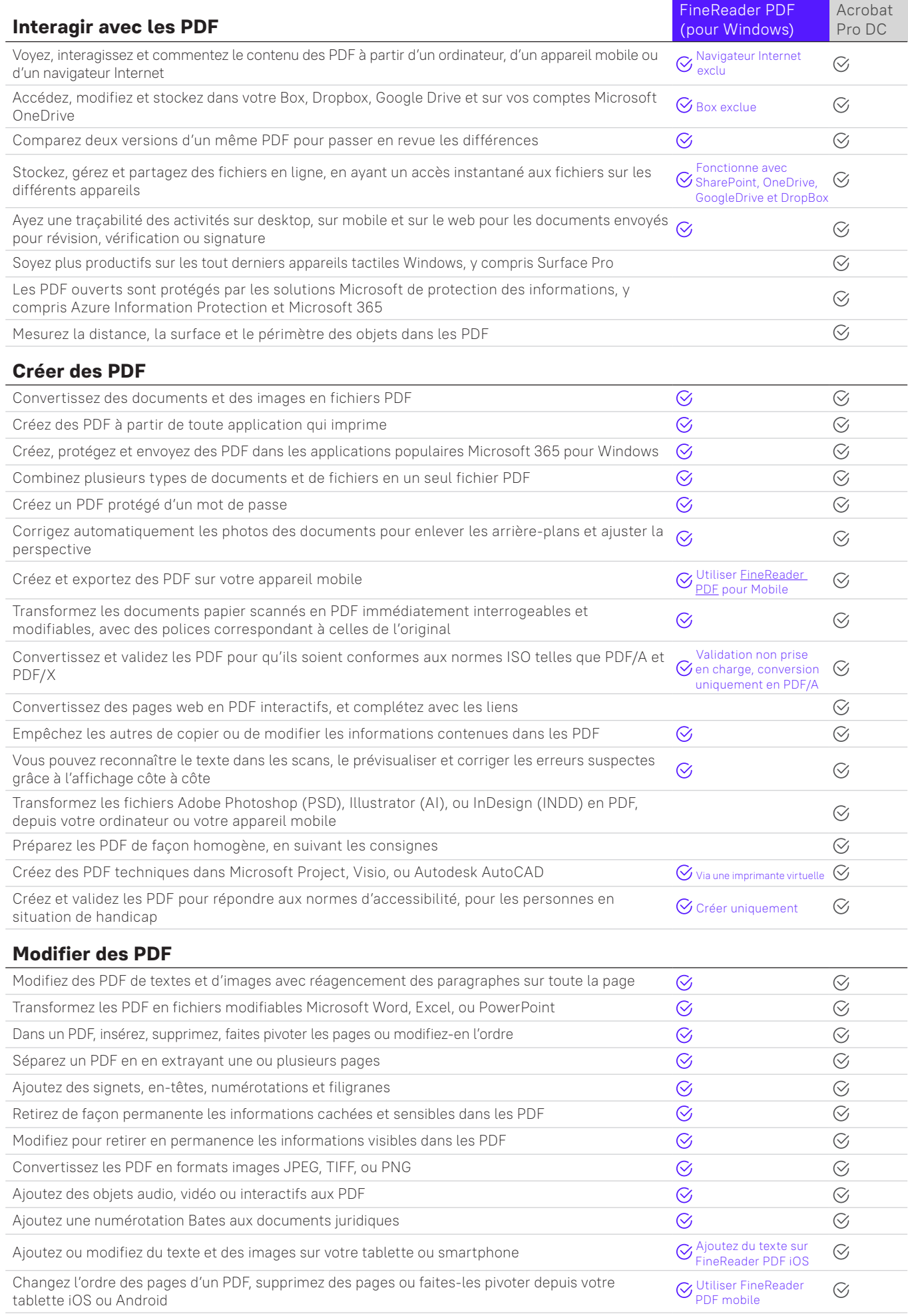

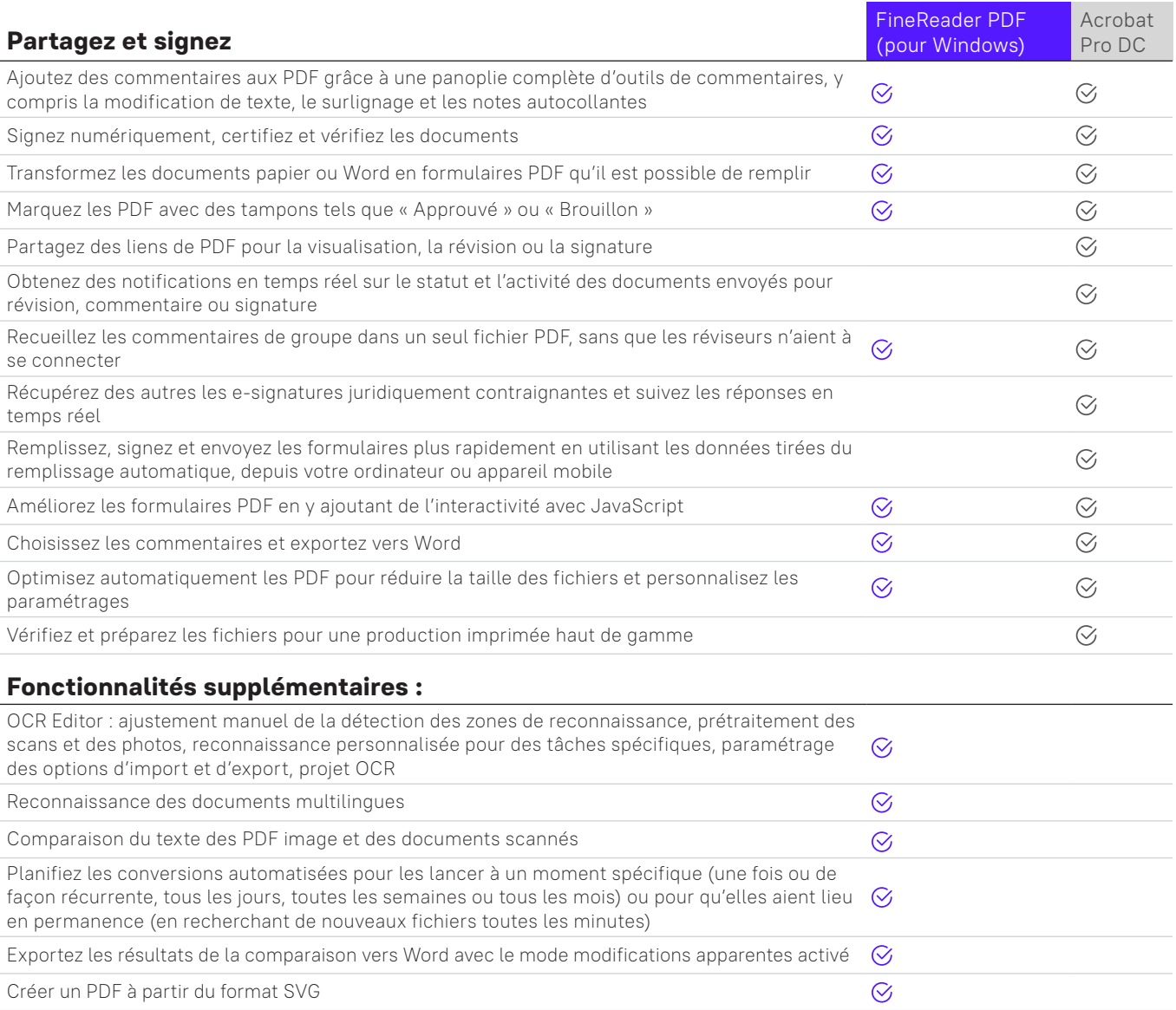

Les informations suivantes sont le reflet de nos tests à compter en mars 2022 et sont accessibles au public sur [https://www.adobe.com/acrobat/pricing/compare](https://www.adobe.com/acrobat/pricing/compare-versions.html)[versions.html. P](https://www.adobe.com/acrobat/pricing/compare-versions.html)our la liste FineReader complète, reportez-vous à https://pdf.abbyy.com/media/2446/brochure-finereaderpdf-full-feature-list-en.pdf. Produits comparés : FineReader PDF 16 pour Windows (version Corporate), FineReader PDF pour iOS, FineReader PDF pour Android et Adobe Acrobat Pro DC Microsoft Windows 7, 8, 10 ou Mac OS X v 10.9, v 10.0.

Note : Ces exemples ne sont donnés qu'à des fins de présentation et ne devraient servir de base à aucune autre utilisation. Ces déclarations ne constituent pas une garantie de future performance et il ne faut pas leur accorder de confiance indue. De même, ni cette étude, ni aucun élément de son contenu ne sauraient constituer la base d'un quelconque contrat ou engagement. Cette étude n'entend pas servir de conseils à des investisseurs ou potentiels investisseurs et ne prend pas en considération les objectifs d'investissement, la situation financière ou les besoins de quelque investisseur que ce soit. Les sociétés du groupe ABBYY ont préparé cette étude en se basant sur les informations qui leur étaient disponibles, y compris les informations tirées de sources publiques n'ayant pas été vérifiées par des tiers indépendants. Aucune représentation ou garantie, expresse ou implicite, n'est fournie en ce qui concerne la justesse, l'exactitude, l'exhaustivité ou la fiabilité des informations, opinions ou conclusions exprimées de façon préliminaire et non auditée. Toutes les déclarations ne s'appliquent qu'à la date de l'étude.

#### **À propos d'ABBYY**

ABBYY est la force motrice de l'automatisation intelligente. Nos solutions de conversion de fichiers PDF et de documents offrent à la force de travail moderne des compétences numériques transformationnelles permettant d'enrayer les difficultés relatives aux flux de documents et d'obtenir davantage de valeur à partir des contenus professionnels.

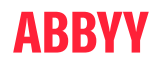

Pour plus d'informations concernant FineReader PDF, consultez [https://pdf.abbyy.com/f](https://pdf.abbyy.com/fr/?utm_source=asset&utm_medium=pdf&utm_campaign=finereader-as-adobe-alternative&utm_content=fr)r

o<mark>u contactez nos bureaux dans le monde entier : <u>[www.abbyy.com/fr/contacts](https://www.abbyy.com/fr/company/contact-us/?utm_source=asset&utm_medium=pdf&utm_campaign=finereader-as-adobe-alternative&utm_content=fr)</u><br>© 2022 ABBYY Europe GmbH. ABBYY FineReader © 2022 ABBYY Development Inc.<br>ABBYY, FineReader et ABBYY FineReader sont soit des marques déposées, so</mark> et ils ne peuvent pas être utilisés sans le consentement écrit préalable de leurs propriétaires respectifs. Toutes les autres marques sont la propriété exclusive de leurs propriétaires respectifs. #14918